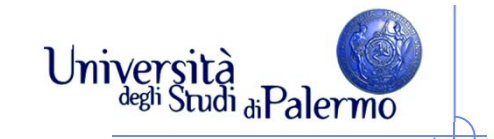

### **Una comoda alternativa ….**

 Il sistema di numerazione esadecimale rappresenta i numeri in base 16

Le cifre sono:

0, 1, 2, …, 9, A, B, C, D, E, F

### **Contare…**

Contare in esadecimale: (0, 1, …, 9, A, B, … , F) 0, 1, 2, 3, … , 9 0Contare in binario: 0, 1 0Contare in decimale: 0

Università<br>degli Studi di Palermo

### **Contare…**

Contare in esadecimale: (0, 1, …, 9, A, B, … , F) 0, 1, 2, 3, … , 9 01Contare in binario: 0, 1 01Contare in decimale: 01

Università<br>degli Studi di Palermo

### **Contare…**

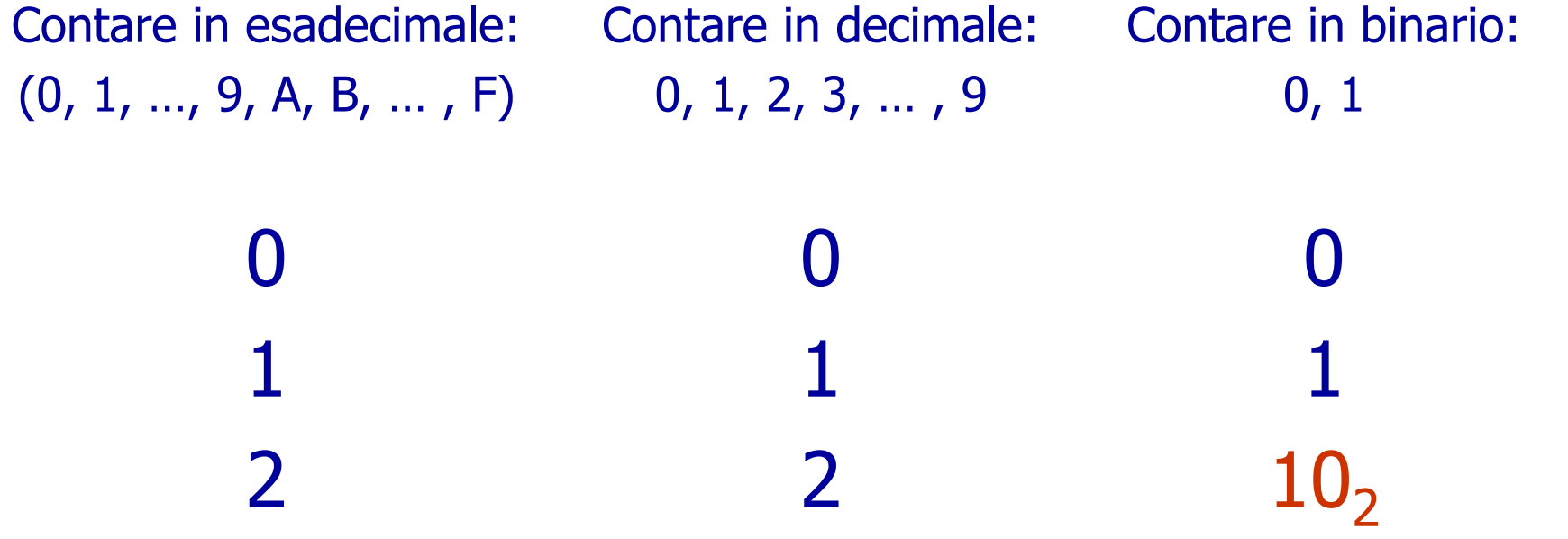

Università<br>degli Studi di Palermo

↽

#### Università<br>degli Studi di Palermo **Contare…** Contare in esadecimale: Contare in decimale: Contare in binario: 0, 1 (0, 1, …, 9, A, B, … , F) 0, 1, 2, 3, … , 9 00011122 $10<sub>2</sub>$ ……… 101010 A

#### Università<br>degli Studi di Palermo **Contare…** Contare in esadecimale: Contare in decimale: Contare in binario: 0, 1 (0, 1, …, 9, A, B, … , F) 0, 1, 2, 3, … , 9 00011122 $10<sub>2</sub>$ ……… 101010 A111011 B

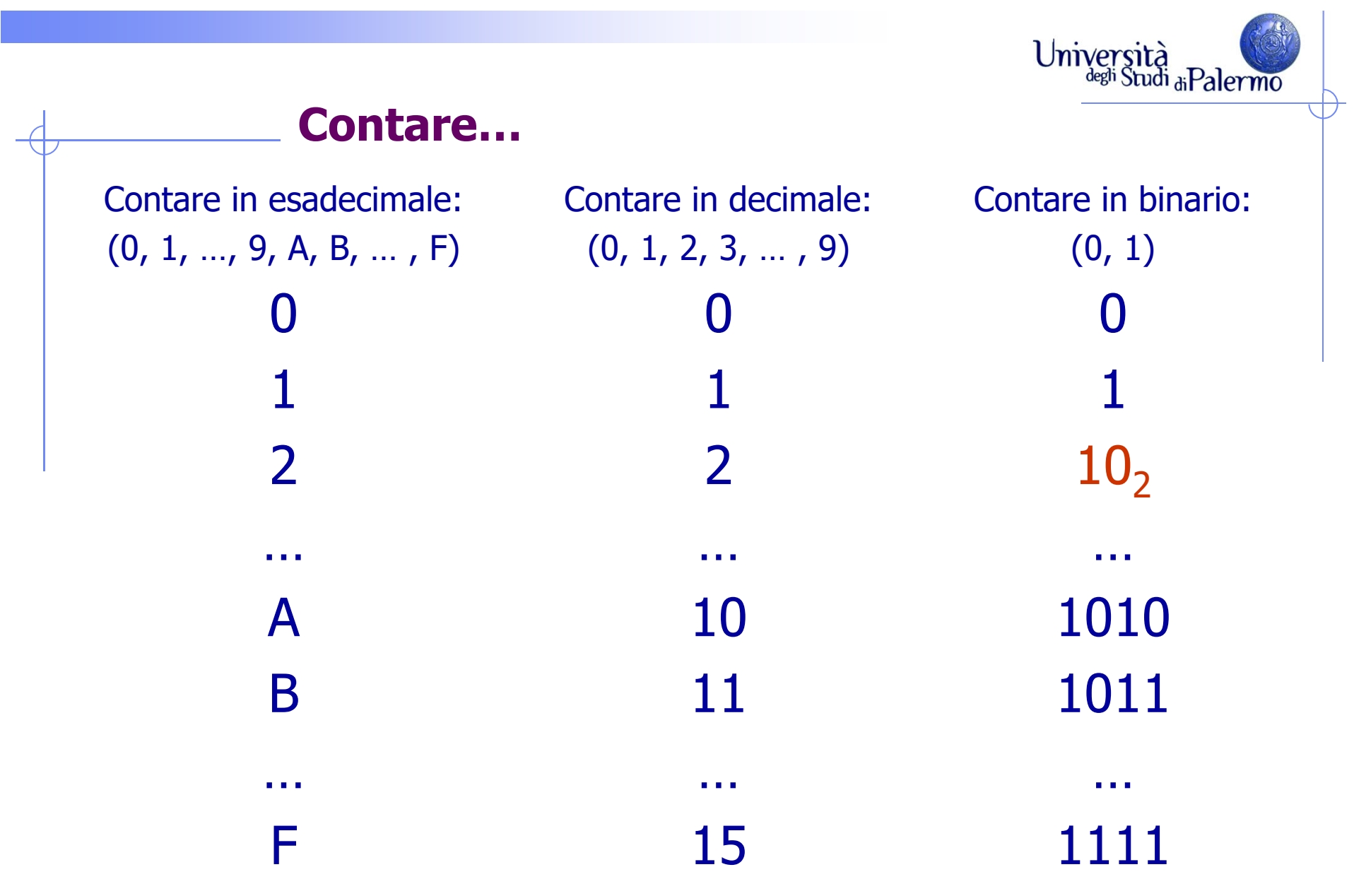

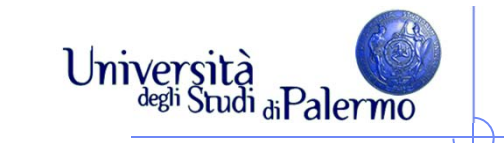

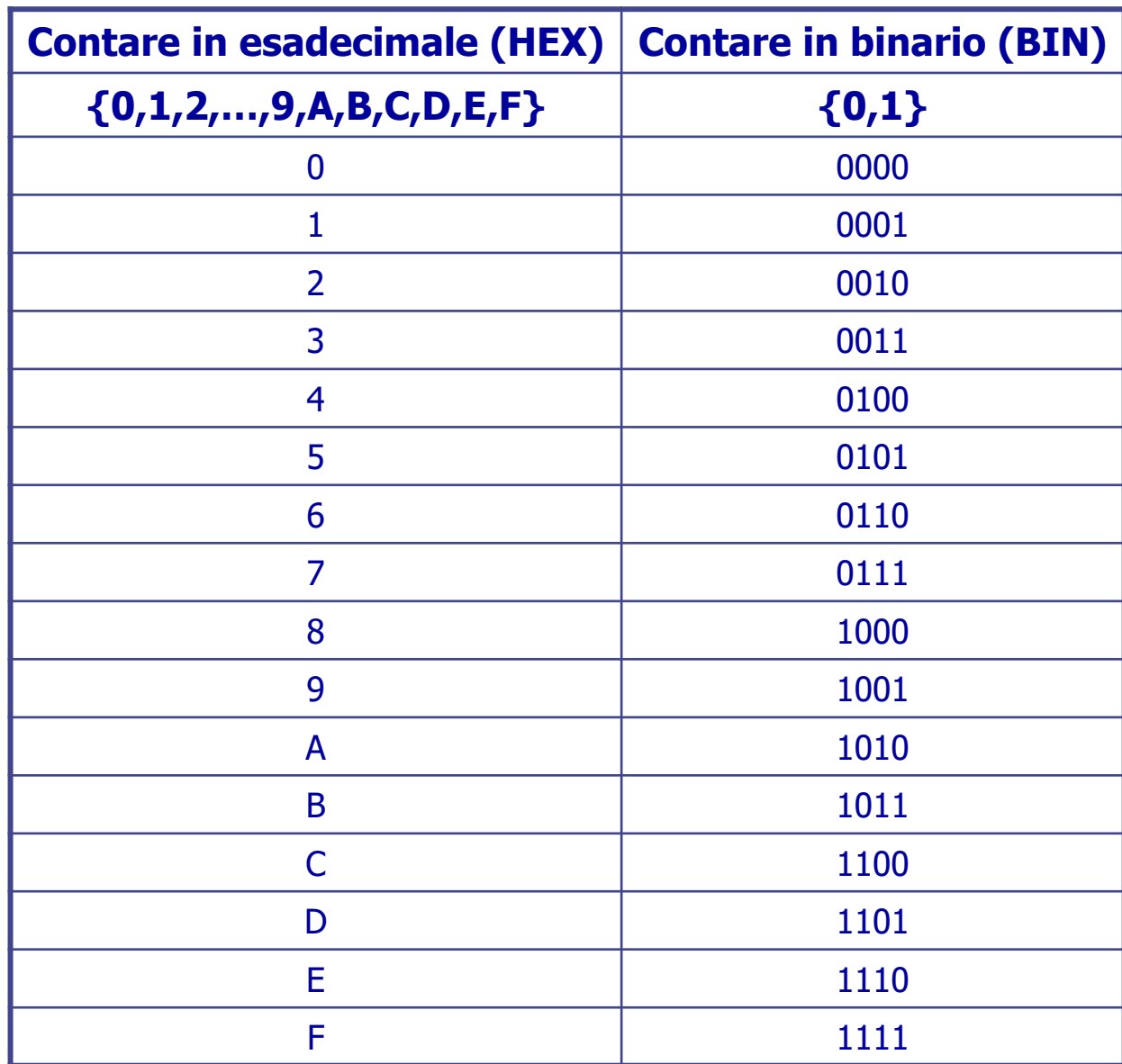

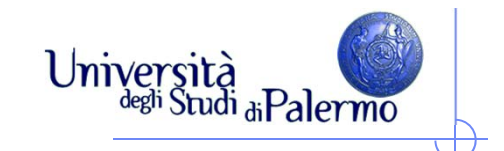

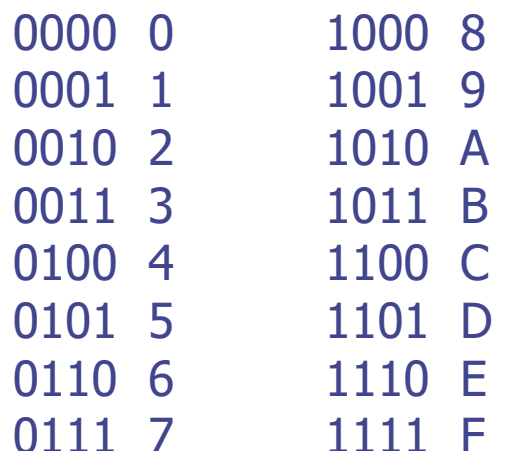

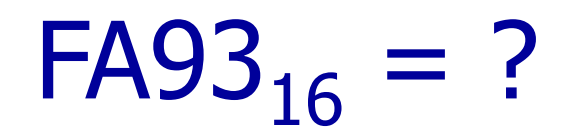

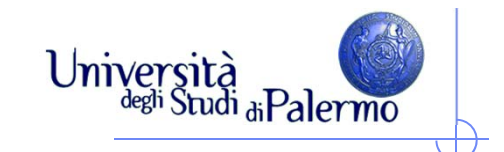

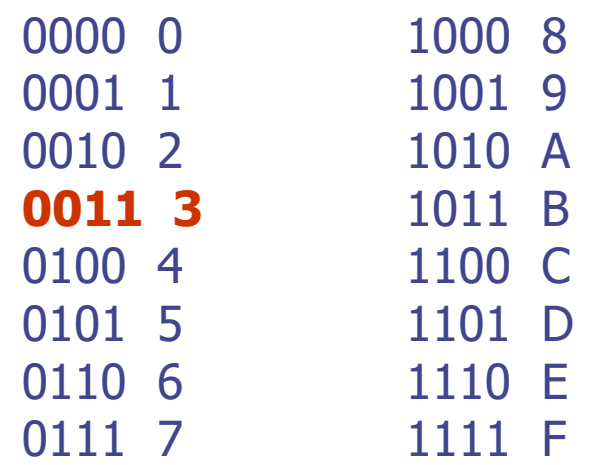

### $FAO3_{16}$  = xxxx xxxx xxxx 0011<sub>2</sub>

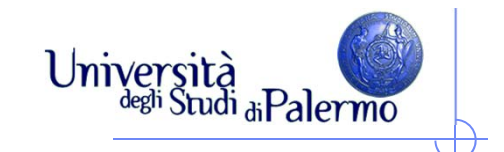

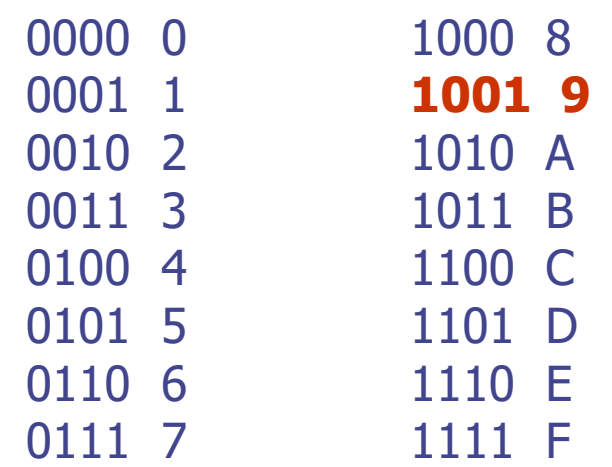

### $FAO3_{16}$  = xxxx xxxx 1001 0011,

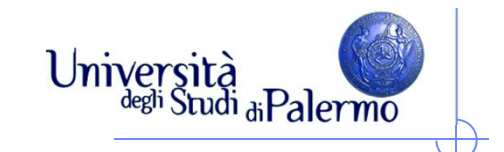

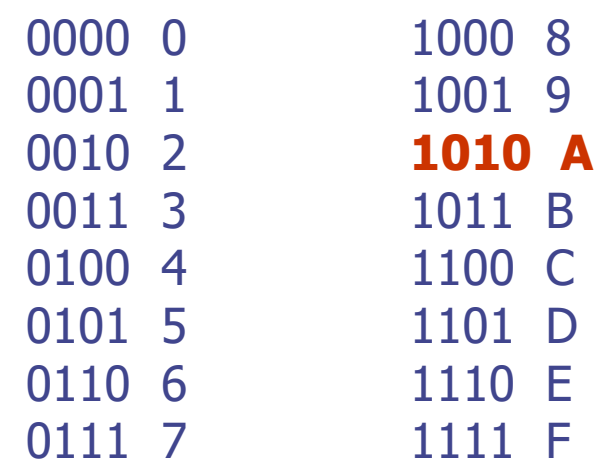

### $FAS_{16} =$  xxxx 1010 1001 0011<sub>2</sub>

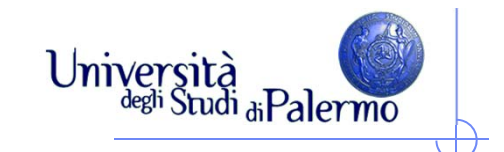

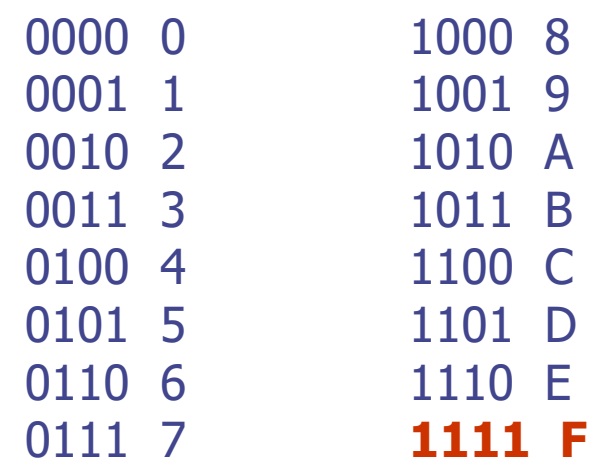

## $F A 93_{16} = 1111 1010 1001 0011_2$

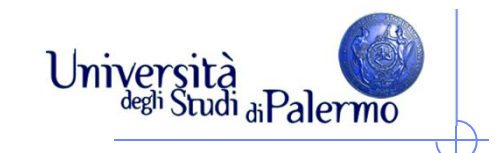

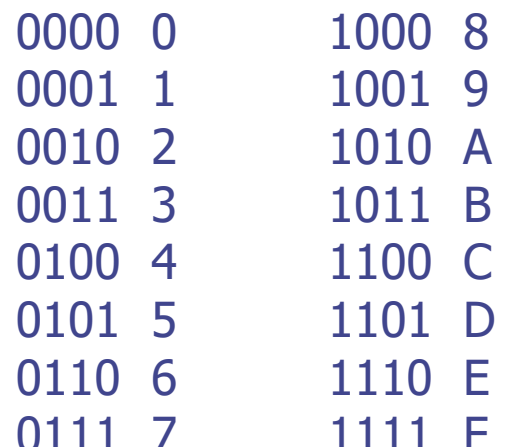

# $FAS_{16} = 1111 1010 1001 0011$  $B78D_{16} = ?$

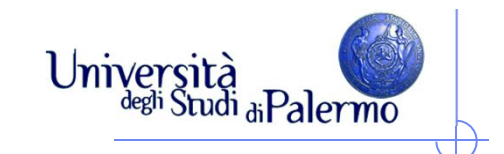

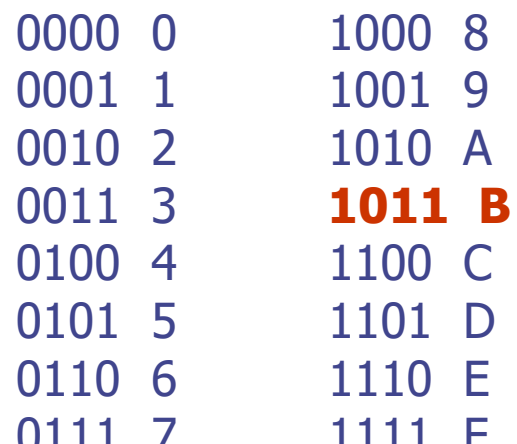

# $FAS_{16} = 1111 1010 1001 0011$  $B78D_{16} = 1011$

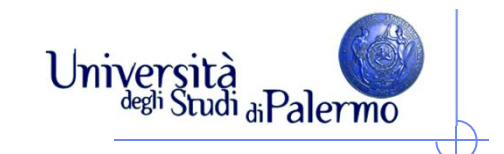

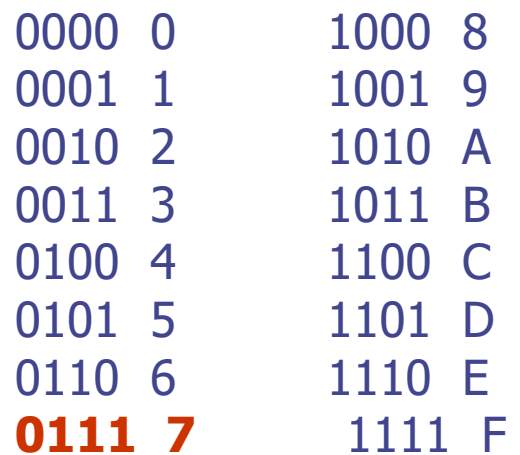

## $FAS_{16} = 1111 1010 1001 0011$  $B78D_{16} = 1011 0111$

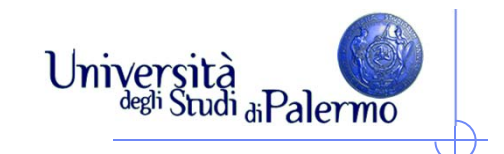

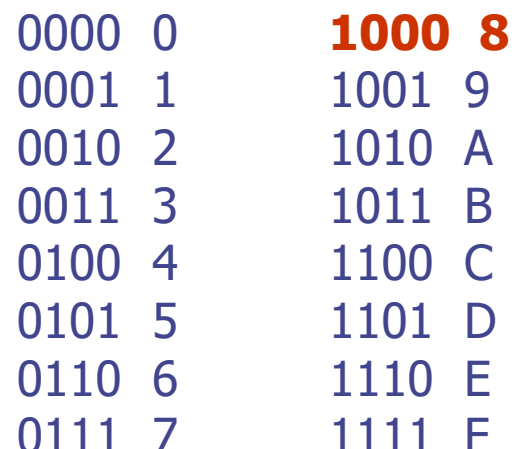

## $FAS_{16} = 1111 1010 1001 0011$  $B78D_{16} = 1011 0111 1000$

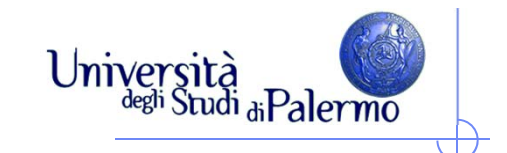

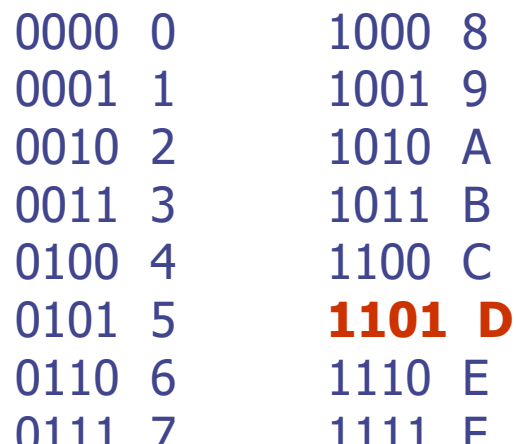

## $FAS_{16} = 1111 1010 1001 0011$  $B78D_{16} = 1011 0111 1000 1101$

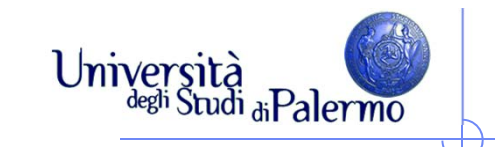

### **Bit, byte e multipli**

- Un **bit** è l'unità di informazione, e rappresenta **uno** di due valori possibili, 0 e 1.
	- **La scelta tra due alternative è la minima quantità di informazione possibile (Shannon)**
	- Il valore massimo che può essere rappresentato con 1 bit è 1.
- Con due bit, si possono rappresentare tutte le combinazioni di 0 e 1, 00, 01, 10, 11, ovvero 22 possibili valori distinti (0,1,2,3).
	- Il valore massimo che può essere rappresentato con 2 bit è 3.
- Con quattro bit, si possono rappresentare tutte le combinazioni di 0 e 1, 0000, 0001, …, 1110, 1111, ovvero 24 possibili valori distinti (0,1,2,…,14, 15).
	- Il valore massimo che può essere rappresentato con 4 bit è 15.
- $\triangleright$  In generale, con *n* bit possono essere rappresentati 2<sup>n</sup> valori distinti, da 0 a  $2^n - 1$

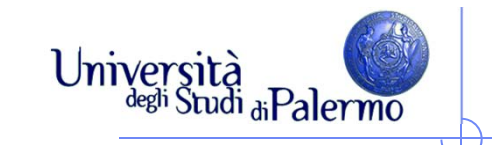

### **Bit, byte e multipli**

- $\blacktriangleright$  Un **byte** (B) è costituito da 8 bit
	- × 1 byte può rappresentare  $2^8$  = *256* valori distinti
	- П Il massimo numero rappresentabile con 1 byte è  $2^8 - 1 = 256 - 1 = 255$
- $\triangleright$  Multipli del bit o del byte sono indicati con i prefissi
	- **K** kilo, 2<sup>10</sup> = 1.024
	- $M -$  mega,  $2^{20} = 1.048.576$
	- G giga,  $2^{30} = 1.073.741.824$
	- $\blacksquare$  T tera, 2<sup>40</sup> = 1.099.511.627.776

 $\triangleright$  Se un modem lavora alla velocità di 28.8 Kbit/s, significa che trasmette:

 $28.8 \times 2^{10}$  bit/s = 29491,20 bit/s

ovvero, essendo  $1$  bit =  $1/8$  byte:

 $28,8 \times 2^{10} \times (1/8)$  byte/s = 3686,40 byte/s

#### **Un disco fisso da 10 GB quanti bit può contenere?**

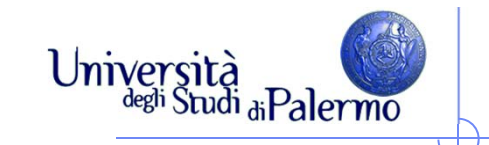

### **Bit, byte e multipli**

- Un **byte** (B) è costituito da 8 bit
	- × 1 byte può rappresentare  $2^8$  = *256* valori distinti
	- Il massimo numero rappresentabile con 1 byte è  $2^8 - 1 = 256 - 1 = 255$
- $\triangleright$  Multipli del bit o del byte sono indicati con i prefissi
	- **K** kilo, 2<sup>10</sup> = 1.024
	- $M -$  mega,  $2^{20} = 1.048.576$
	- G giga,  $2^{30} = 1.073.741.824$
	- $\blacksquare$  T tera, 2<sup>40</sup> = 1.099.511.627.776

 $\triangleright$  Se un modem lavora alla velocità di 28.8 Kbit/s, significa che trasmette:

 $28.8 \times 2^{10}$  bit/s = 29491,20 bit/s

ovvero, essendo  $1$  bit =  $1/8$  byte:

 $28,8 \times 2^{10} \times (1/8)$  byte/s = 3686,40 byte/s

#### **Un disco fisso da 10 GB quanti bit può contenere?**

**10 x 230 byte = 10 x 230 x 8 bit = 85.899.345.920 bit**